## Package 'MEAT'

October 17, 2020

<span id="page-0-0"></span>Title Muscle Epigenetic Age Test

Version 1.0.4

Description This package estimates epigenetic age in skeletal muscle, using DNA methylation data generated with the Illumina Infinium technology (HM27, HM450 and HMEPIC).

License MIT + file LICENSE

Encoding UTF-8

LazyData true

**Depends**  $R$  ( $>= 4.0$ )

**Imports** impute  $(>= 1.58)$ , dynamicTreeCut  $(>= 1.63)$ , glmnet  $(>= 2.0)$ , grDevices, graphics, stats, utils, stringr, tibble, RPMM (>= 1.25), minfi (>= 1.30), dplyr, SummarizedExperiment, wateRmelon

VignetteBuilder knitr

Suggests knitr, rmarkdown, BiocStyle, testthat (>= 2.1.0)

biocViews Epigenetics, DNAMethylation, Microarray, Normalization, BiomedicalInformatics, MethylationArray, Preprocessing

Roxygen list(markdown = TRUE)

RoxygenNote 7.1.1

URL <https://github.com/sarah-voisin/MEAT>

BugReports <https://github.com/sarah-voisin/MEAT/issues>

## NeedsCompilation no

Author Sarah Voisin [aut, cre] (<https://orcid.org/0000-0002-4074-7083>), Steve Horvath [ctb] (<https://orcid.org/0000-0002-4110-3589>)

Maintainer Sarah Voisin <sarah.voisin.aeris@gmail.com>

git\_url https://git.bioconductor.org/packages/MEAT

git\_branch RELEASE\_3\_11

git\_last\_commit e528b98

git\_last\_commit\_date 2020-10-06

Date/Publication 2020-10-16

## <span id="page-1-0"></span>R topics documented:

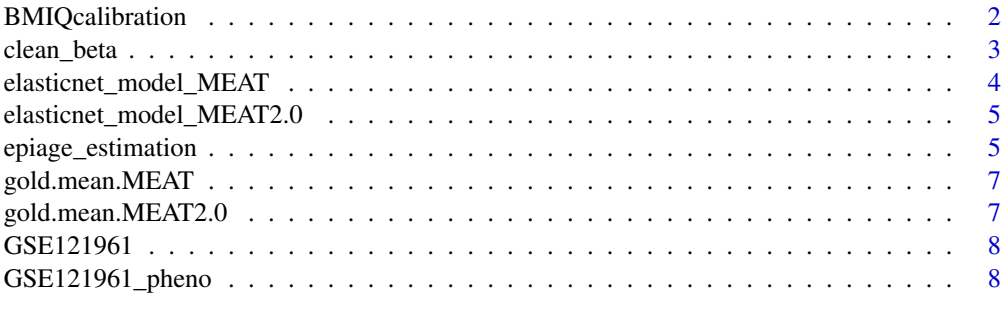

## **Index** [9](#page-8-0)

<span id="page-1-1"></span>BMIQcalibration *Calibrate methylation data to a gold standard.*

## Description

BMIQcalibration uses an adapted version of the BMIQ algorithm to calibrate the beta-matrix stored in the input SummarizedExperiment object SE to the gold standard dataset used in the muscle clock (GSE50498).

## Usage

BMIQcalibration(SE, version = "MEAT2.0")

"MEAT".

## Arguments

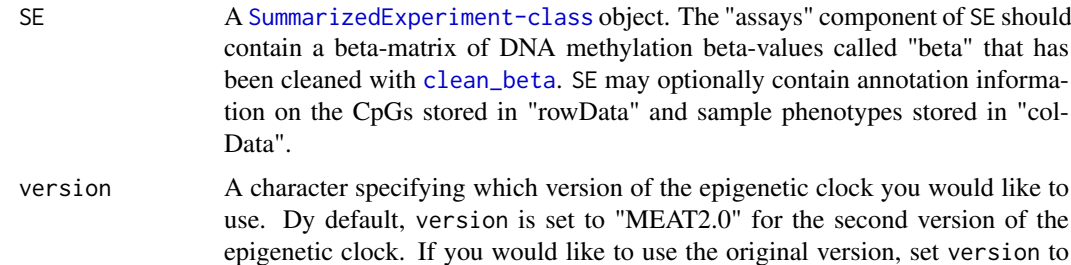

## Details

BMIQcalibration was created by Steve Horvath, largely based on the [BMIQ](#page-0-0) function from Teschendorff (2013) to adjust for the type-2 bias in Illumina HM450 and HMEPIC arrays. BMIQ stands for beta mixture quantile normalization. Horvath fixed minor errors in the v\_1.2 version of the BMIQ algorithm and changed the optimization algorithm to make the code more robust. He used method = "Nelder-Mead" in [optim](#page-0-0) since the other optimization method sometimes gets stuck. Toward this end, the function [blc](#page-0-0) was replaced by blc2. SE needs to be a SummarizedExperiment object containing a matrix of beta-values that has been cleaned using [clean\\_beta](#page-2-1). Each sample in SE is iteratively calibrated to the gold standard values, so the time it takes to run BMIQcalibration is directly proportional to the number of samples in SE. This step is essential to estimate epigenetic age with accuracy.

#### <span id="page-2-0"></span>clean\_beta 3

## Value

A calibrated version of the input SE calibrated to the gold standard dataset GSE50498.

#### See Also

[clean\\_beta](#page-2-1) to get the DNA methylation matrix ready for calibration, [BMIQ](#page-0-0) for the original BMIQ algorithm and <https://genomebiology.biomedcentral.com/articles/10.1186/gb-2013-14-10-r115> for the original paper describing Horvath's adapted BMIQ algorithm, and [SummarizedExperiment-class](#page-0-0) for more details on how to create and manipulate SummarizedExperiment objects.

## Examples

```
# Load matrix of beta-values of two individuals from dataset GSE121961
data("GSE121961", envir = environment())
# Load phenotypes of the two individuals from dataset GSE121961
data("GSE121961_pheno", envir = environment())
# Create a SummarizedExperiment object to coordinate phenotypes and
# methylation into one object.
library(SummarizedExperiment)
GSE121961_SE <- SummarizedExperiment(assays=list(beta=GSE121961),
colData=GSE121961_pheno)
# Run clean_beta() to clean the beta-matrix
GSE121961_SE_clean <- clean_beta(SE = GSE121961_SE, version = "MEAT2.0")
# Run BMIQcalibration() to calibrate the clean beta-matrix
GSE121961_SE_calibrated <- BMIQcalibration(SE = GSE121961_SE_clean, version = "MEAT2.0")
```
<span id="page-2-1"></span>clean\_beta *Clean beta-matrix.*

## Description

clean\_beta reduces the beta-matrix stored in the input SummarizedExperiment object SE to the right CpGs, imputes missing values if any, and replaces 0 and 1 with min and max values.

#### Usage

```
clean_beta(SE = NULL, version = "MEAT2.0")
```
#### Arguments

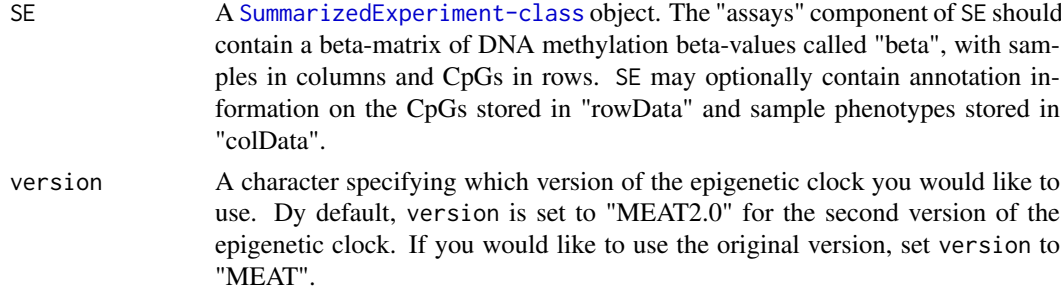

#### <span id="page-3-0"></span>Details

clean\_beta will transform the the beta-matrix stored in SE by:

- 1. reducing it to the CpGs used to calibrate DNA methylation profiles to the gold standard. By default, clean\_beta will reduce your beta-matrix to the 18,666 CpGs used in the updated version of MEAT (MEAT 2.0). If you would like to use the original version of MEAT, clean\_beta will reduce your data to the 19,401 CpGs that are in common between the 12 datasets from the original publication.
- 2. checking whether it contains missing values, and impute them with [impute.knn](#page-0-0),
- 3. check whether it contains 0 and 1 values, and if any, change them to the minimum non-0 and maximum non-1 values in the beta-matrix.

## Value

A clean version of the input SE reduced to the right CpGs, with missing values imputed, and without 0 or 1 values.

## See Also

[impute.knn](#page-0-0) for imputation of missing values, and [SummarizedExperiment-class](#page-0-0) for more details on how to create and manipulate SummarizedExperiment objects.

#### Examples

```
# Load matrix of beta-values of two individuals from dataset GSE121961
data("GSE121961", envir = environment())
# Load phenotypes of the two individuals from dataset GSE121961
data("GSE121961_pheno", envir = environment())
```

```
# Create a SummarizedExperiment object to coordinate phenotypes and
# methylation into one object.
library(SummarizedExperiment)
GSE121961_SE <- SummarizedExperiment(assays=list(beta=GSE121961),
colData=GSE121961_pheno)
```
# Run clean\_beta() to clean the beta-matrix GSE121961\_SE\_clean <- clean\_beta(SE = GSE121961\_SE, version = "MEAT2.0")

elasticnet\_model\_MEAT *Elastic net model used in the original muscle clock (MEAT).*

#### Description

An object with S3 class "glmnet","elnet" generated by training 682 skeletal muscle DNA methylation profiles on a tranformed version of age. This elastic net model can take in any skeletal muscle DNA methylation profile that has been cleaned and calibrated to the GSE50498 gold standard dataset, to estimate epigenetic age in the sample.

## Usage

elasticnet\_model\_MEAT

## <span id="page-4-0"></span>Format

An elastic net model

## See Also

[glmnet](#page-0-0)

elasticnet\_model\_MEAT2.0

*Elastic net model used in the updated muscle clock (MEAT 2.0).*

## Description

An object with S3 class "glmnet","elnet" generated by training 1,053 skeletal muscle DNA methylation profiles on a tranformed version of age. This elastic net model can take in any skeletal muscle DNA methylation profile that has been cleaned and calibrated to the GSE50498 gold standard dataset, to estimate epigenetic age in the sample.

## Usage

elasticnet\_model\_MEAT2.0

## Format

An elastic net model

## See Also

[glmnet](#page-0-0)

epiage\_estimation *Estimates age in skeletal muscle from calibrated DNA methylation profiles.*

## Description

epiage\_estimation takes as input a [SummarizedExperiment-class](#page-0-0) object whose assays contain a beta-matrix called "beta". This beta-matrix should contain DNA methylation profiles in skeletal muscle that have been cleaned with [clean\\_beta](#page-2-1) and calibrated with [BMIQcalibration](#page-1-1). epiage\_estimation will use the muscle clock to estimate epigenetic age in each sample.

## Usage

```
epiage_estimation(SE = NULL, version = "MEAT2.0", age_col_name = NULL)
```
## <span id="page-5-0"></span>Arguments

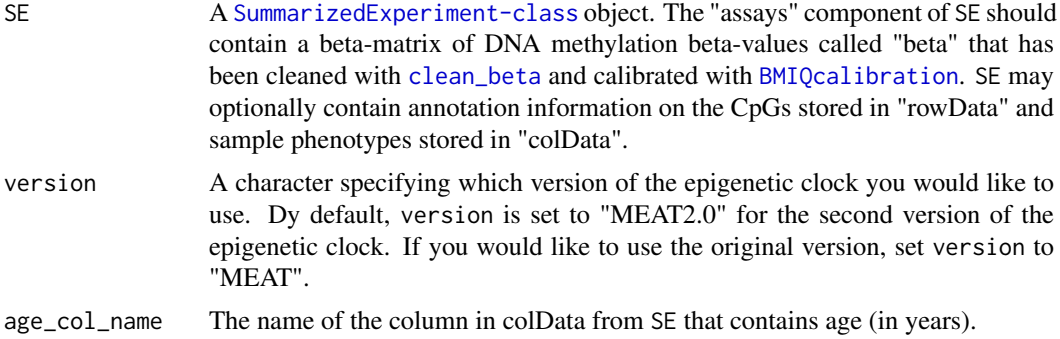

## Details

epiage\_estimation estimates epigenetic age for each sample in the input SE based on DNA methylation profiles. SE needs to be a [SummarizedExperiment-class](#page-0-0) object containing a matrix of betavalues called "beta" in assays. Beta must have been calibrated to the gold standard GSE50498 using [BMIQcalibration](#page-1-1) to obtain good estimates of epigenetic age.

## Value

A [SummarizedExperiment-class](#page-0-0) object identical to the input SE, with components added to col-Data. If no phenotypes were provided in the colData of the input SE, epiage\_estimation will put in colData a tibble containing a single column called "DNAmage", corresponding to epigenetic age (in years) for each sample. If phenotypes were provided in the colData of the input SE, epiage\_estimation will add to the existing colData three columns:

- 1. DNAmage epigenetic age (in years)
- 2. AAdiff the difference between predicted and actual age (in years).
- 3. AAresid the residuals of a linear model (using [lm](#page-0-0)) of DNAmage against actual age. AAresid is only returned if the number of samples is  $> 2$ , as AAresid cannot be calculated with  $< 2$ samples.

#### See Also

[BMIQ](#page-0-0) for the original BMIQ algorithm, [https://genomebiology.biomedcentral.com/articles/](https://genomebiology.biomedcentral.com/articles/10.1186/gb-2013-14-10-r115) [10.1186/gb-2013-14-10-r115](https://genomebiology.biomedcentral.com/articles/10.1186/gb-2013-14-10-r115) for the adapted version of the BMIQ algorithm, and [https://](https://onlinelibrary.wiley.com/doi/full/10.1002/jcsm.12556) [onlinelibrary.wiley.com/doi/full/10.1002/jcsm.12556](https://onlinelibrary.wiley.com/doi/full/10.1002/jcsm.12556) for the elastic net model of the muscle clock.

#### Examples

```
# Load matrix of beta-values of two individuals from dataset GSE121961
data("GSE121961", envir = environment())
# Load phenotypes of the two individuals from dataset GSE121961
data("GSE121961_pheno", envir = environment())
# Create a SummarizedExperiment object to coordinate phenotypes and
# methylation into one object.
library(SummarizedExperiment)
GSE121961_SE <- SummarizedExperiment(assays=list(beta=GSE121961),
colData=GSE121961_pheno)
```
## <span id="page-6-0"></span>gold.mean.MEAT 7 7

```
# Run clean_beta() to clean the beta-matrix
GSE121961_SE_clean <- clean_beta(SE = GSE121961_SE,
version = "MEAT2.0")
# Run BMIQcalibration() to calibrate the clean beta-matrix
GSE121961_SE_calibrated <- BMIQcalibration(SE = GSE121961_SE_clean,
version = "MEAT2.0")
# Run epiage_estimation() to obtain DNAmage + optionally AAdiff and AAresid
GSE121961_SE_epiage <- epiage_estimation(SE = GSE121961_SE_calibrated,
version = "MEAT2.0",
age_col_name = "Age")
colData(GSE121961_SE_epiage)
```
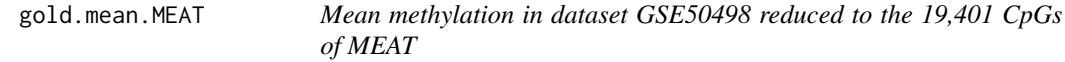

## Description

Gold standard dataset GSE50498 containing the mean methylation across 24 young and 24 old individuals at the 19,401 CpGs used to calibrate DNA methylation profiles.

## Usage

```
gold.mean.MEAT
```
## Format

A data frame with 19,401 rows and 2 variables:

CpGs CpG name

gold.mean mean methylation across all samples at the corresponding CpG (between 0 and 1)

## Source

<ftp://ftp.ncbi.nlm.nih.gov/geo/series/GSE50nnn/GSE50498/matrix/>

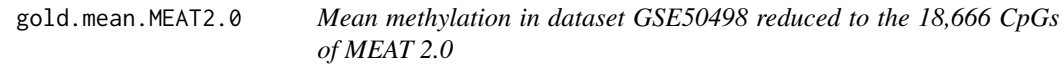

## Description

Gold standard dataset GSE50498 containing the mean methylation across 24 young and 24 old individuals at the 18,666 CpGs used to calibrate DNA methylation profiles.

## Usage

gold.mean.MEAT2.0

## Format

A data frame with 18,666 rows and 2 variables:

CpGs CpG name

gold.mean mean methylation across all samples at the corresponding CpG (between 0 and 1)

## Source

<ftp://ftp.ncbi.nlm.nih.gov/geo/series/GSE50nnn/GSE50498/matrix/>

GSE121961 *GSE121961 methylation data*

## Description

GSE121961 dataset containing 2 DNA methylation profiles generated with the HMEPIC technology, and used here as a test dataset.

## Usage

GSE121961

## Format

A data frame with 866,091 CpGs (rows) and 2 individuals (columns)

## Source

<ftp://ftp.ncbi.nlm.nih.gov/geo/series/GSE121nnn/GSE121961/matrix/>

GSE121961\_pheno *GSE121961 phenotypes*

#### Description

GSE121961\_pheno contains information on sex, age (missing for the controls), and group (Control, or SELENON/RYR mutant) for the 2 samples in the GSE121961 DNA methylation dataset.

## Usage

GSE121961\_pheno

## Format

A data frame with 2 samples (rows) and 4 phenotypes (columns).

## Source

<https://onlinelibrary.wiley.com/doi/abs/10.1002/humu.23745>

<span id="page-7-0"></span>

# <span id="page-8-0"></span>Index

∗ datasets elasticnet\_model\_MEAT, [4](#page-3-0) elasticnet\_model\_MEAT2.0, [5](#page-4-0) gold.mean.MEAT, [7](#page-6-0) gold.mean.MEAT2.0, [7](#page-6-0) GSE121961, [8](#page-7-0) GSE121961\_pheno, [8](#page-7-0) blc, *[2](#page-1-0)* BMIQ, *[2,](#page-1-0) [3](#page-2-0)*, *[6](#page-5-0)* BMIQcalibration, [2,](#page-1-0) *[5,](#page-4-0) [6](#page-5-0)*

clean\_beta, *[2,](#page-1-0) [3](#page-2-0)*, [3,](#page-2-0) *[5,](#page-4-0) [6](#page-5-0)*

```
elasticnet_model_MEAT, 4
elasticnet_model_MEAT2.0, 5
epiage_estimation, 5
```
glmnet, *[5](#page-4-0)* gold.mean.MEAT, [7](#page-6-0) gold.mean.MEAT2.0, [7](#page-6-0) GSE121961, [8](#page-7-0) GSE121961\_pheno, [8](#page-7-0)

impute.knn, *[4](#page-3-0)*

lm, *[6](#page-5-0)*

optim, *[2](#page-1-0)*